# Maquetación y Frames

ANTHONY OCAMPO

### Maquetación

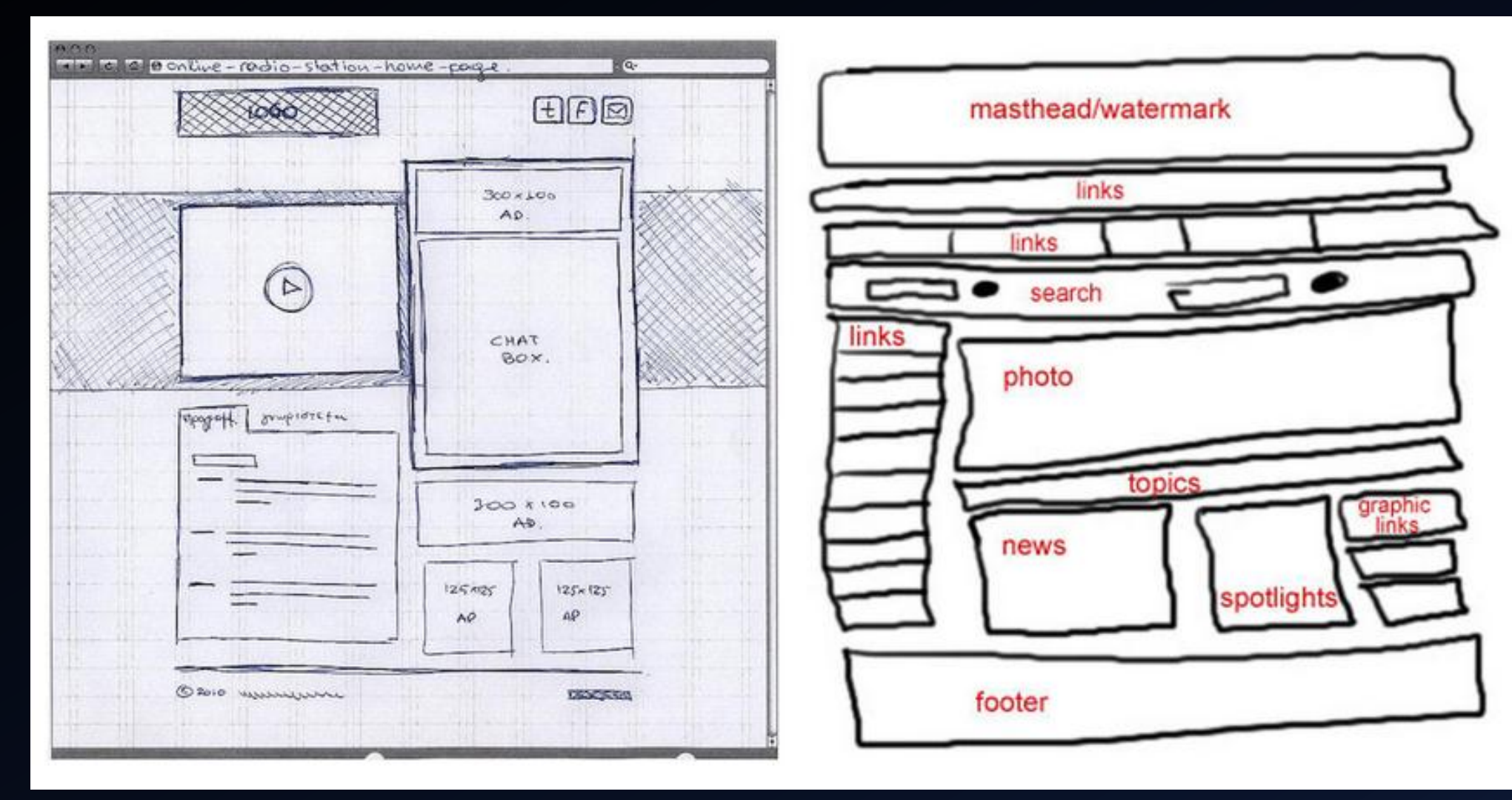

### HTML 5

#### • <header> </header>

- $\langle$ nav>  $\langle$ /nav>
- <section> </section>
- <article> </article>
- <aside> </aside>
- <footer> </footer>

- 
- 
- 
- 

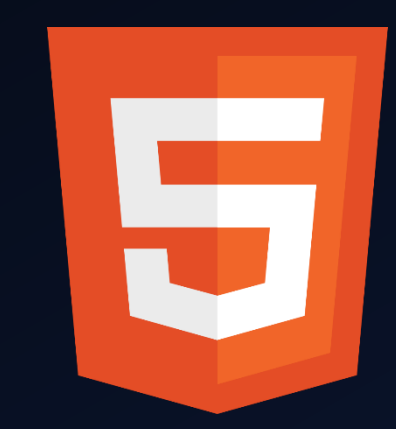

## Codigo

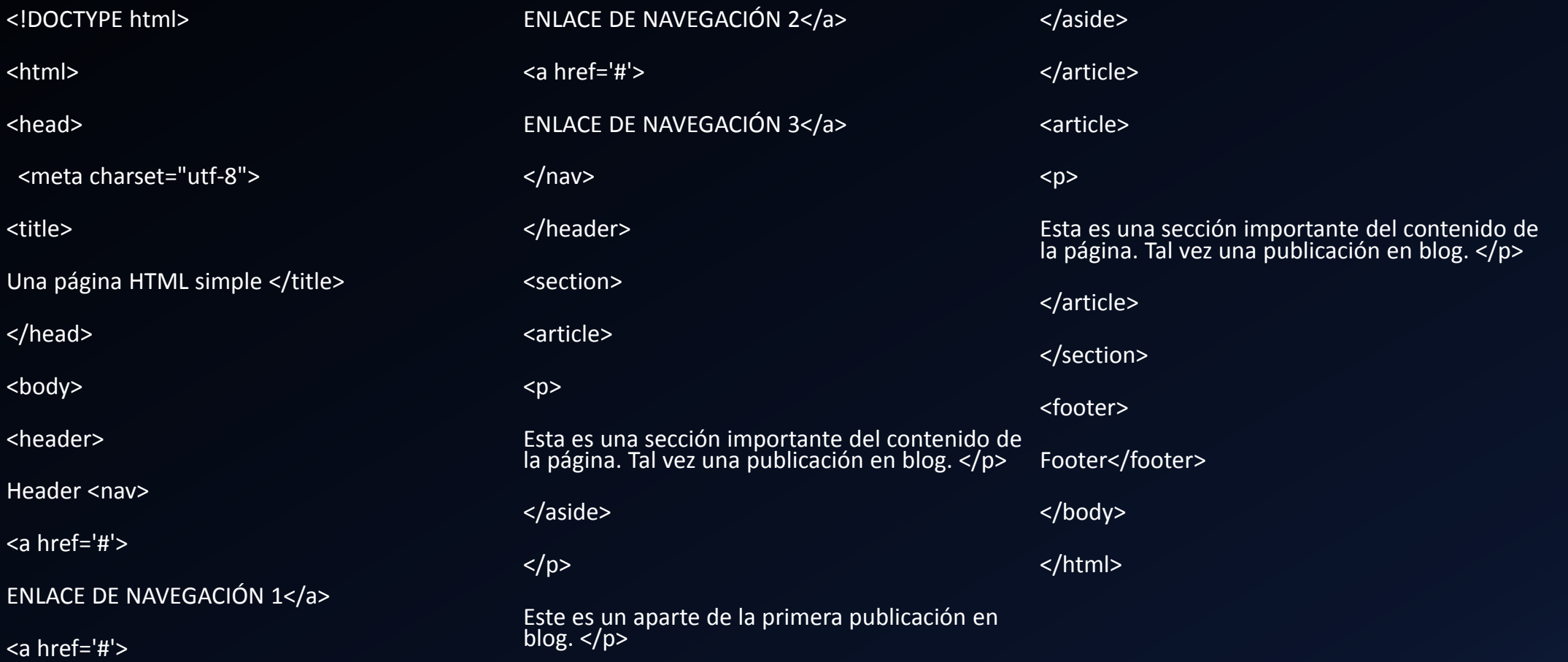

 $\left( \leftarrow \right)$   $\rightarrow$   $\left( \begin{matrix} 1 & 0 \\ 0 & 1 \end{matrix} \right)$ 

#### Header

ENLACE DE NAVEGACIÓN 1 ENLACE DE NAVEGACIÓN 2 ENLACE DE NAVEGACIÓN 3

Esta es una sección importante del contenido de la página. Tal vez una publicación en blog.

Este es un aparte de la primera publicación en blog.

Esta es una sección importante del contenido de la página. Tal vez una publicación en blog.

Footer

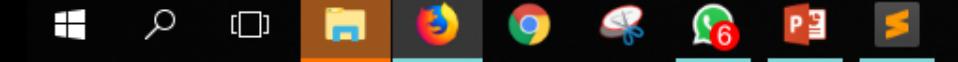

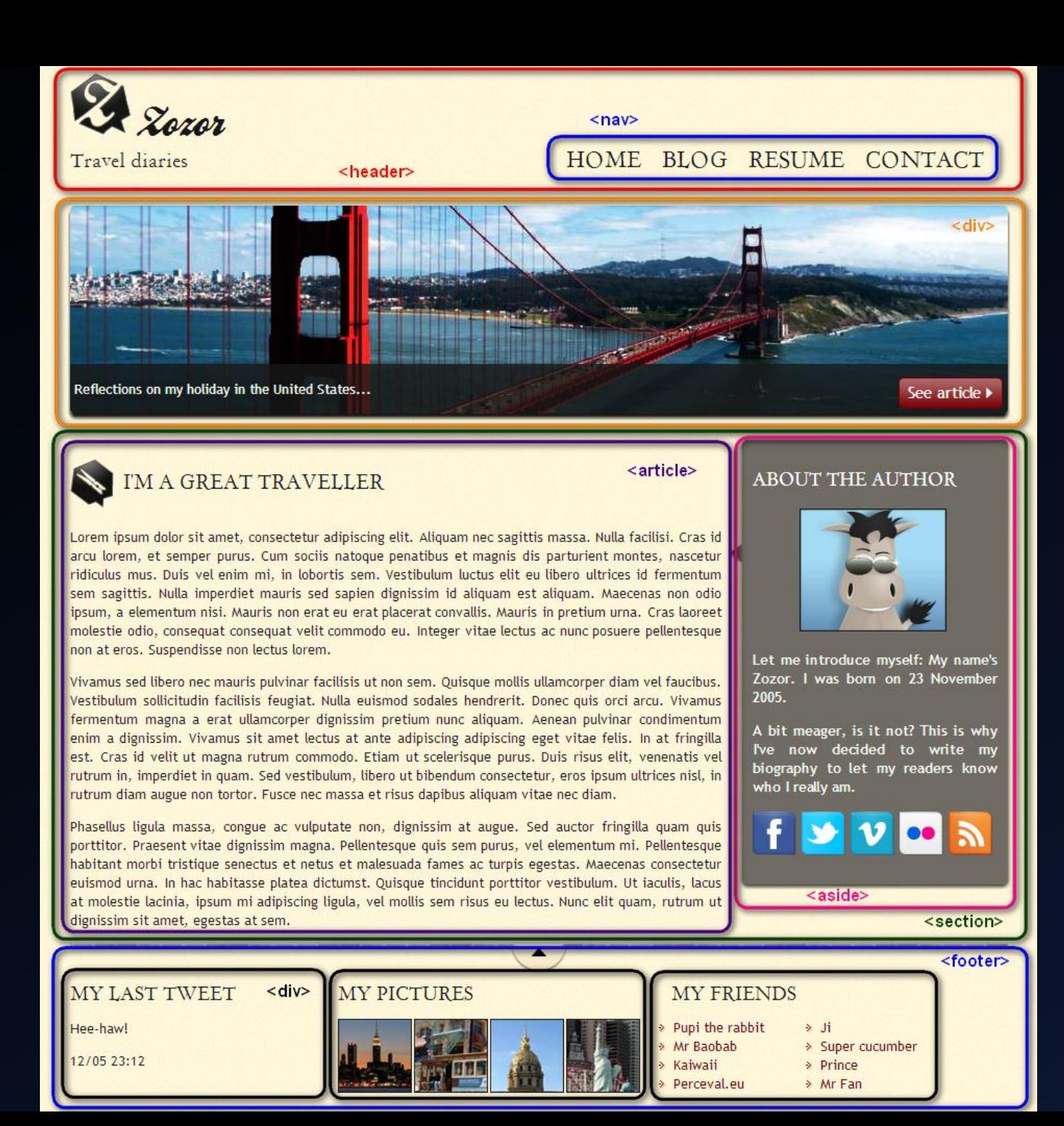

### Frames

El diseño con frames es otra forma de diseñar la página en la cual utilizamos varios frames o marcos, (frame: en español significa "marco") de manera que en cada uno de los frames consiste en un archivo html distinto. La página queda dividida en diferentes áreas, cada una de esas áreas o frames es independiente del resto, y es en sí una página distinta, con un archivo html distinto; aunque las veamos todas en la misma ventana del navegador.

```
<html>
  . . . . . . . . . . . . .
\langlehead\rangle<title>Diseño con frames 2</title>
\langle/head>
<frameset rows="100,*,100">
   <frame src="pagina1.html" />
   <frameset cols="15%,*,15%">
       <frame src="pagina4.html" />
      <frame src="pagina2.html" />
      <frame src="pagina5.html" />
  ≺/frameset>
   ≺frame src="pagina3.html" />
</frameset>
</html>
   . . . . . . . . . . . . . .
```
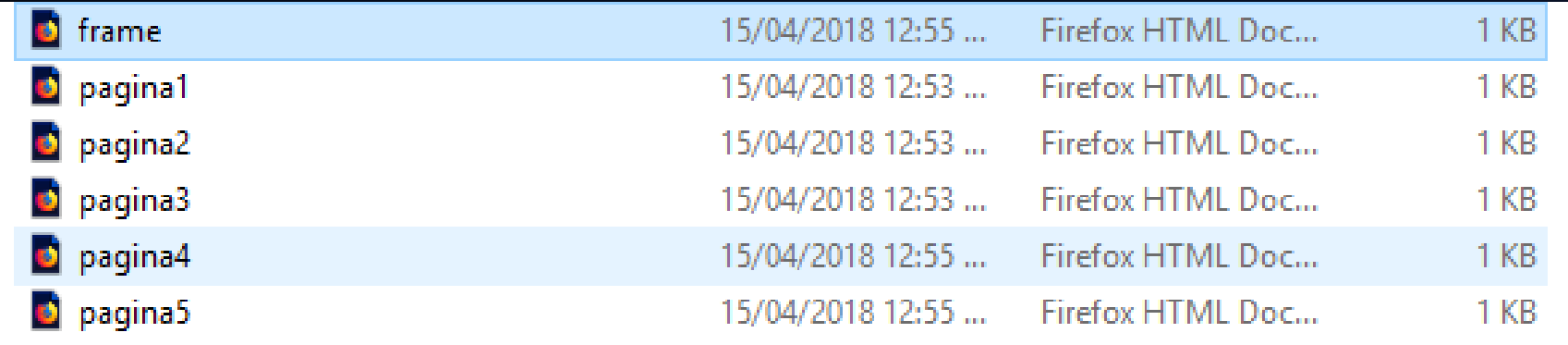

<html> <head> <title>Diseño con frames 2</title> </head> <frameset rows="100,\*,100"> <frame src="pagina1.html" /> <frameset cols="15%,\*,15%"> <frame src="pagina4.html" /> <frame src="pagina2.html" /> <frame src="pagina5.html" />

 </frameset> <frame src="pagina3.html" /> </frameset> </html>

#### frame.html

#### Pagina1.html

<html> <head> <title>pagina1</title> </head> <body bgcolor="aqua"> Página 1: esta va a ser la cabecera. </body> </html>

#### Pagina2.html

<html> <head> <title>pagina2</title> </head> <body bgcolor="silver"> Página 2: esta va a ser el contenido. </body> </html>

#### Pagina3.html

<html> <head> <title>pagina3</title> </head> <body bgcolor="yellow"> Página 3: esta va a ser el pie de página. </body> </html>

#### Pagina4.html

<html> <head> <title>pagina4</title> </head> <body bgcolor="lime"> Página 4: esta va a ser el menú lateral izquierdo. </body> </html>

#### Pagina5.html

<html> <head> <title>pagina5</title> </head> <body bgcolor="fuchsia"> Página 5: esta va a ser la columna lateral derecha. </body> </html>

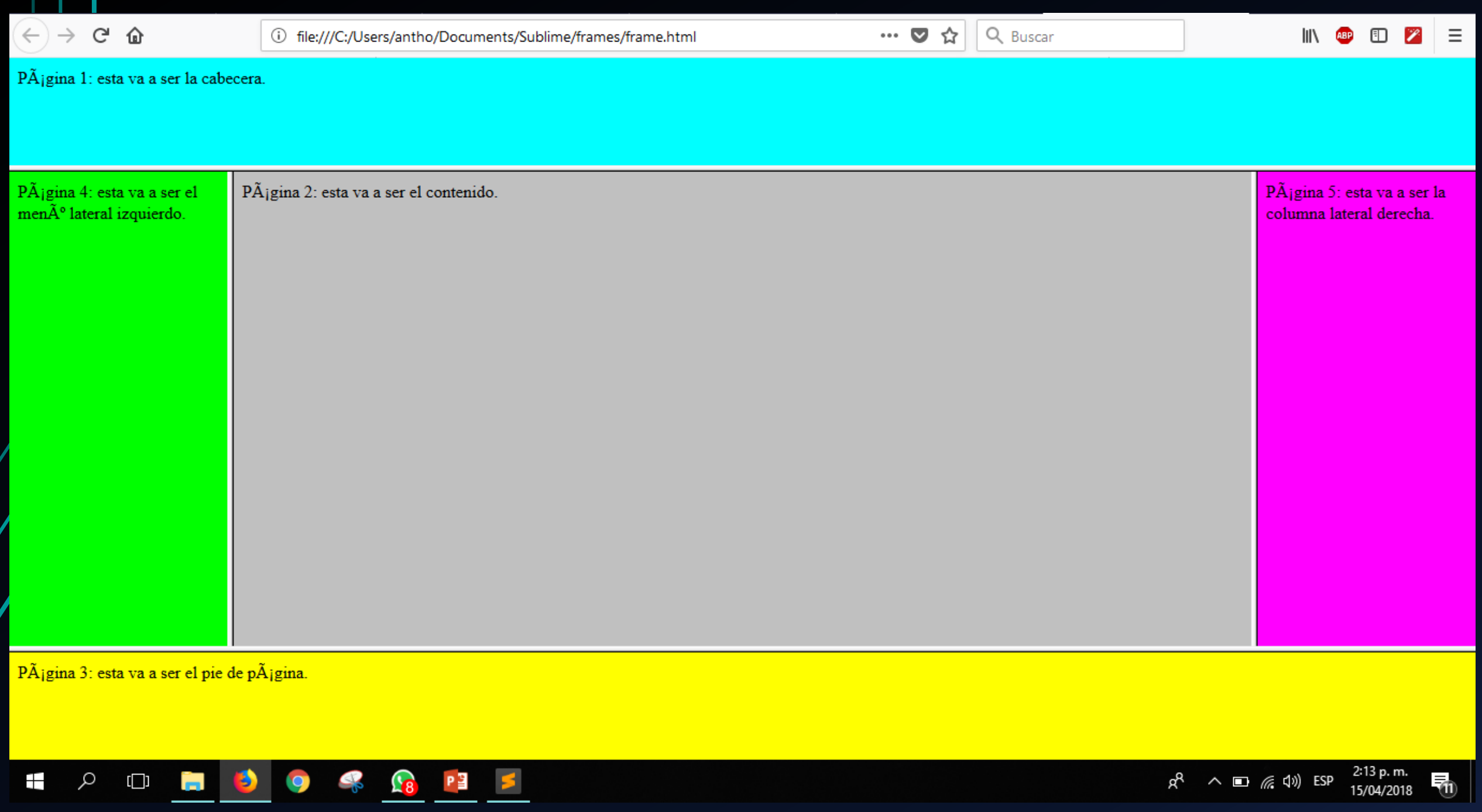